#### ADVANCED EV3 PROGRAMMING LESSON

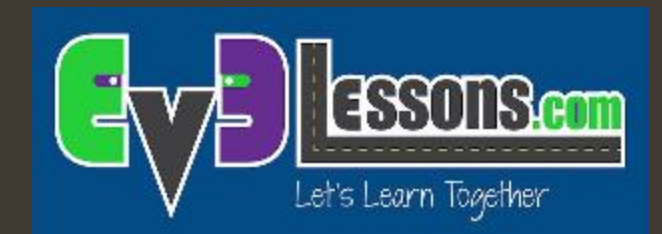

# Flussi paralleli sincronizzati

By Sanjay and Arvind Seshan

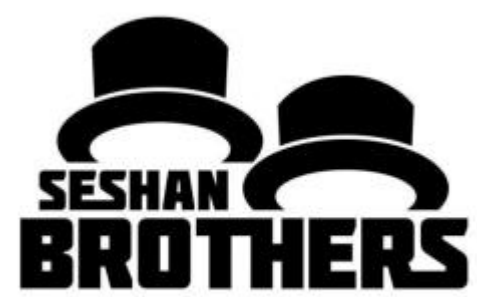

# Obiettivi della lezione

- ì Capire qual è il "problema della sincronizzazione" quando si usano flussi paralleli
- **7** Imparare tecniche che assicurino che due flussi paralleli finiscano prima dell'inizio del blocco successivo (variabili, fili di dati, loop e blocchi personalizzati)
- ì Prerequisiti: Lezione sui flussi paralleli, Fili di dati, Variabili, Blocchi personalizzati con input ed output

# Usare flussi paralleli all'interno di programmi

- **7** I flussi paralleli sono utili per eseguire due azioni contemporaneamente
	- **7** Spesso bisogna continuare con altre azioni dopo un blocco con flussi paralleli
	- **7** Difficile sapere quale dei due flussi finirà prima (questo è il "problema della sincronizzazione dei flussi paralleli)
	- **7** Occorre sincronizzare i flussi per fare in modo che le azioni programmate vengano eseguite interamente

Nell'immagine in basso, la rotazione inizierà prima o dopo il movimento del motore A? Risposta: non lo sappiamo

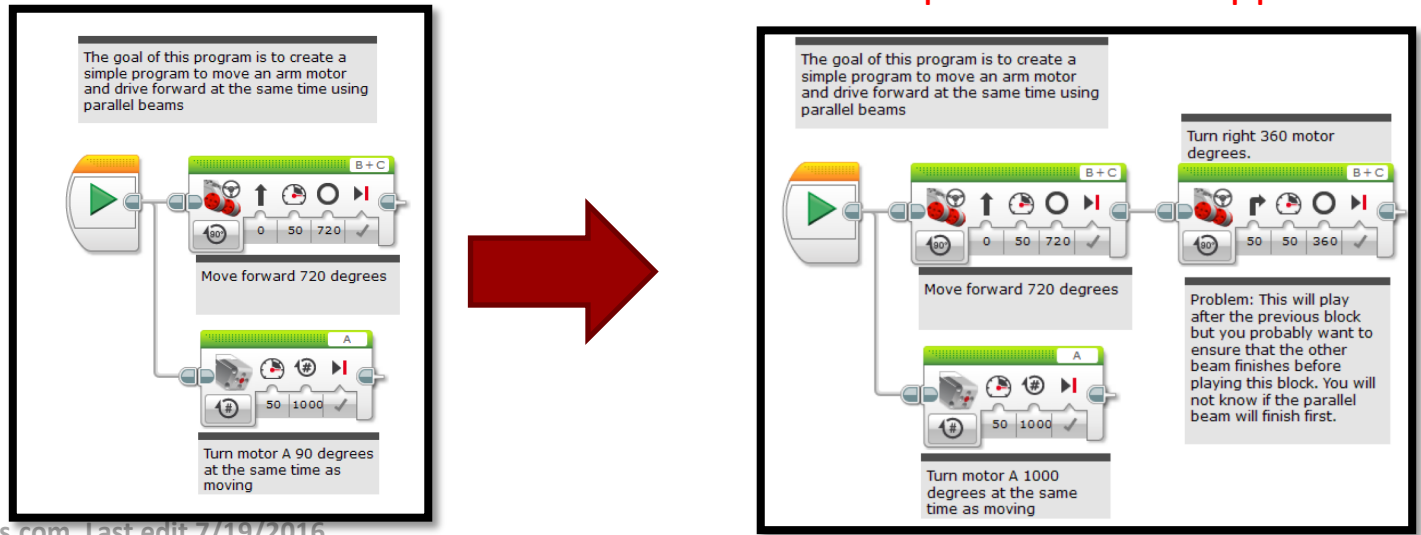

**© 2016 EV3Lessons.com, Last edit 7/19/2016**

#### Assicurarsi che entrambi i flussi siano finiti

- ì In questo esempio, vogliamo che il movimento contemporaneo di 720° in avanti (blocco sterzo) e del motore A finiscano prima del blocco sterzata di 360° (la rotazione)
- **7** Ci sono 4 modi per fare questo:
	- $\lambda$  Variabili (vedi slide 4)
	- $\pi$  Fili (vedi slide 5)
	- $\pi$  Loop (vedi slide 6)
	- **7** Blocchi personalizzati (vedi slide 7)

Questo è definito come il "problema della sincronizzazione" nel corrispondente file dei codoce EV3

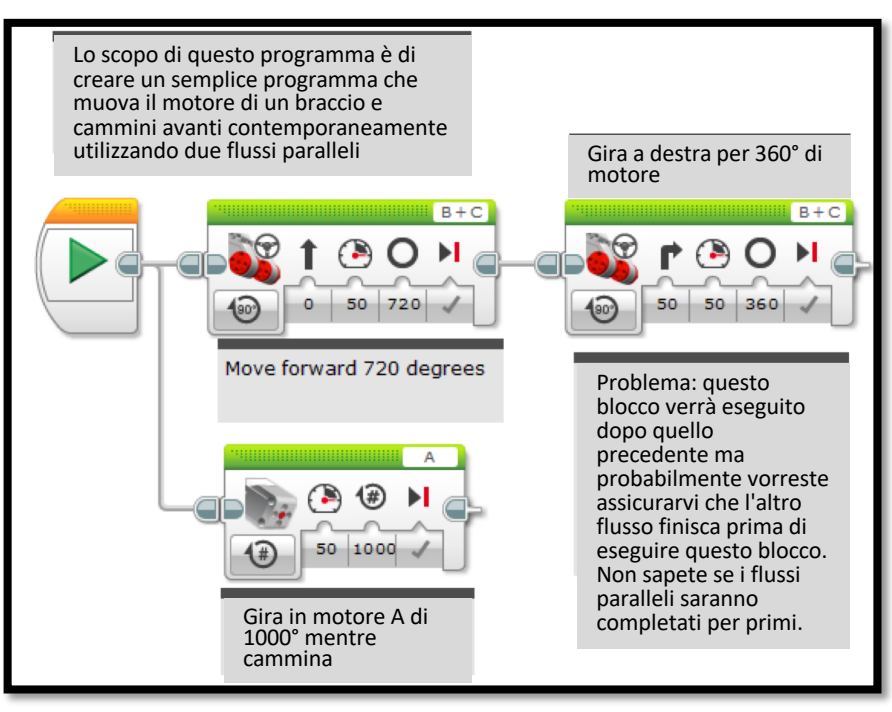

# Usare le Variabili per Sincronizzare

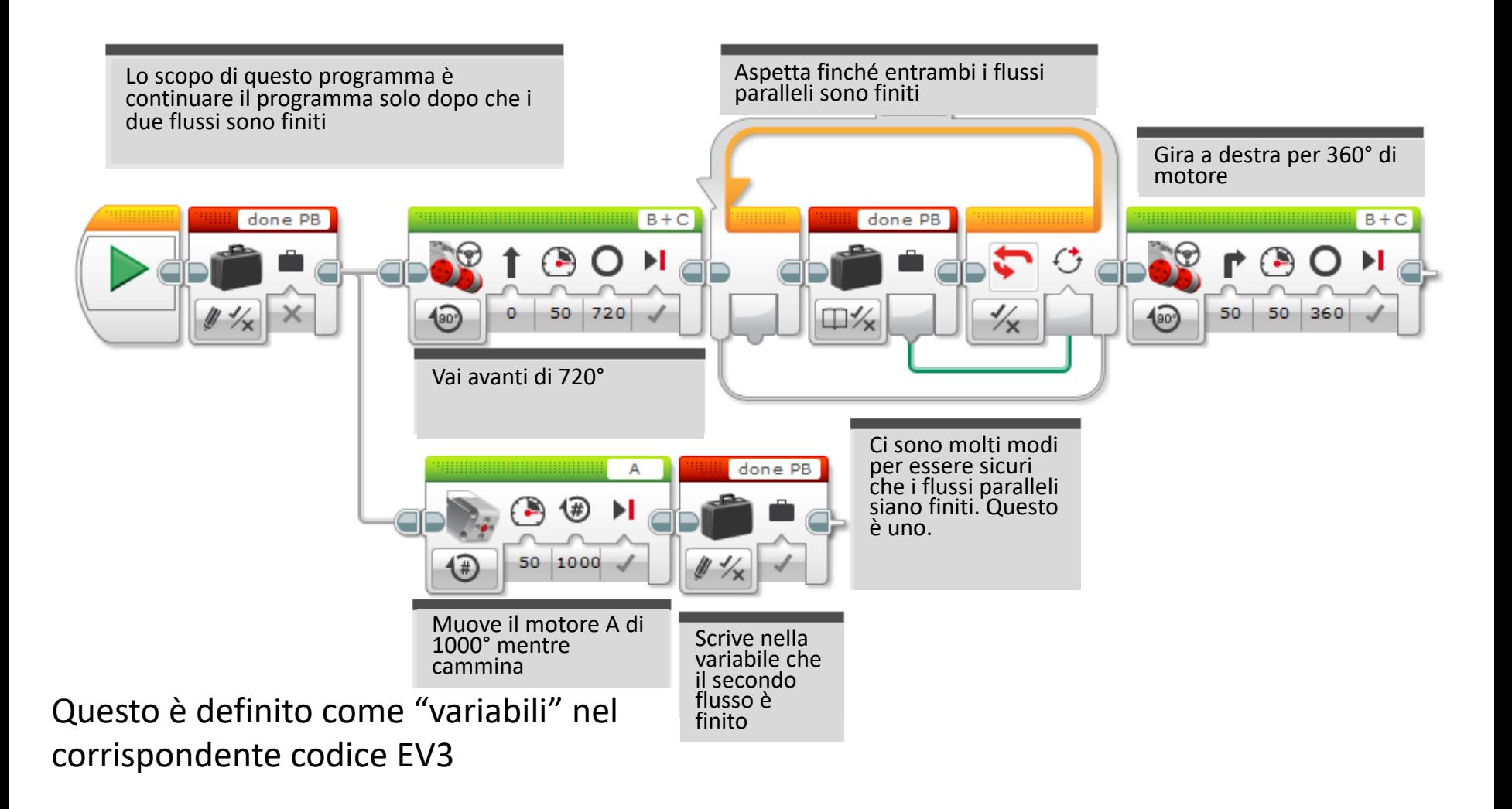

# Usare i fili per Sincronizzare

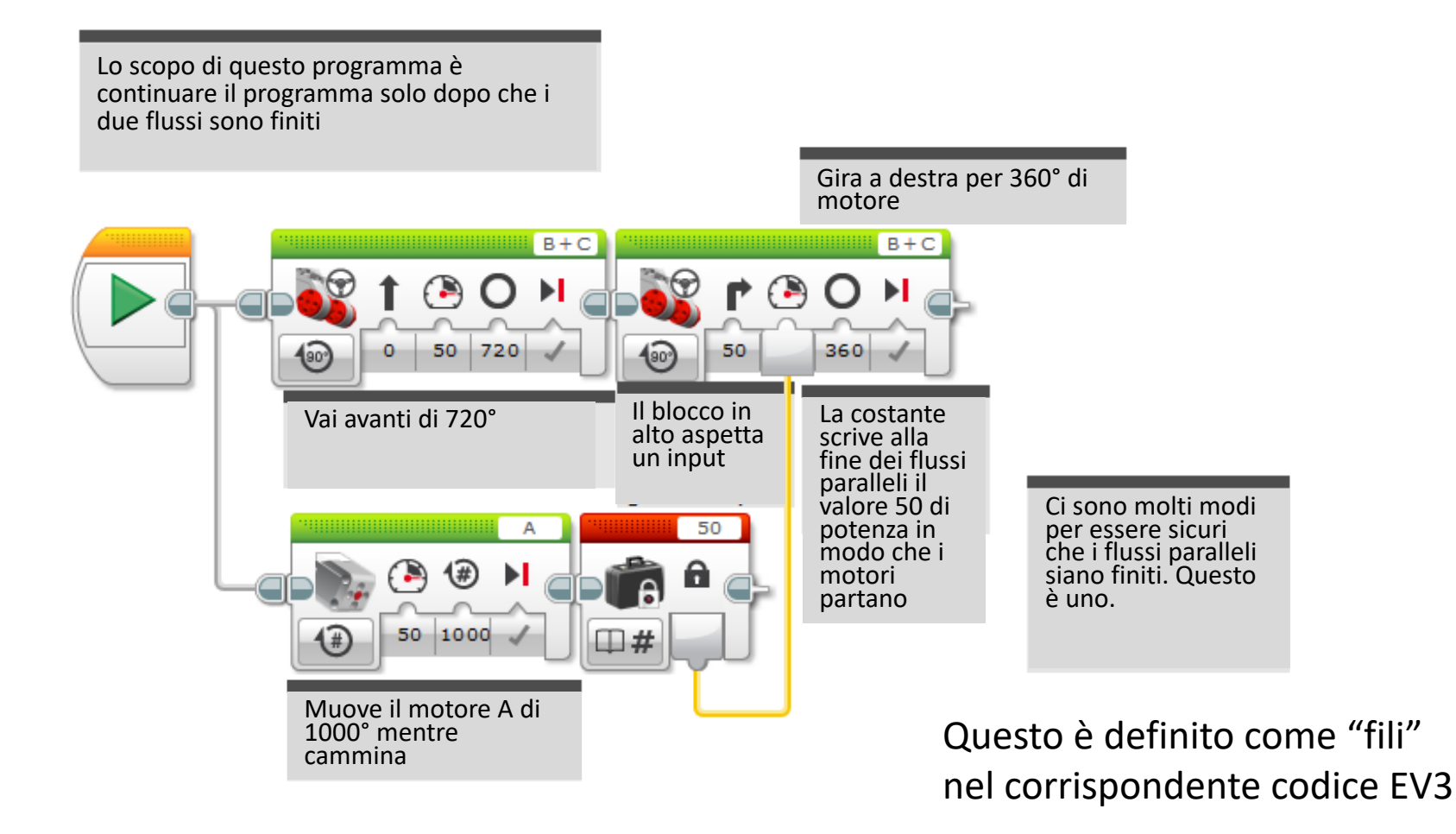

### Usare i Loop per Sincronizzare

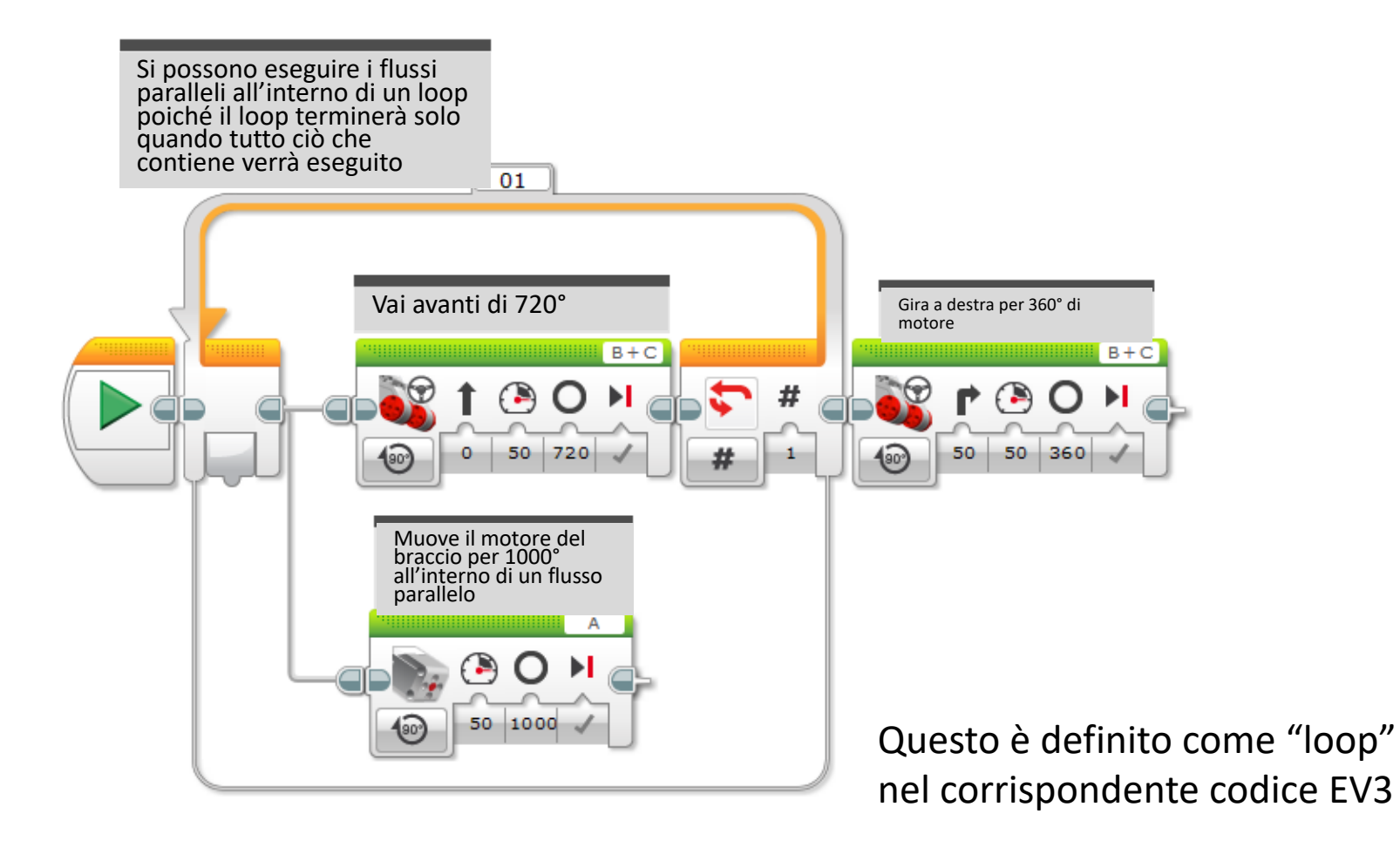

### Usare i blocchi personalizzati per Sincronizzare

Questo è definito come "blocchi personalizzati" nel corrispondente codice EV3

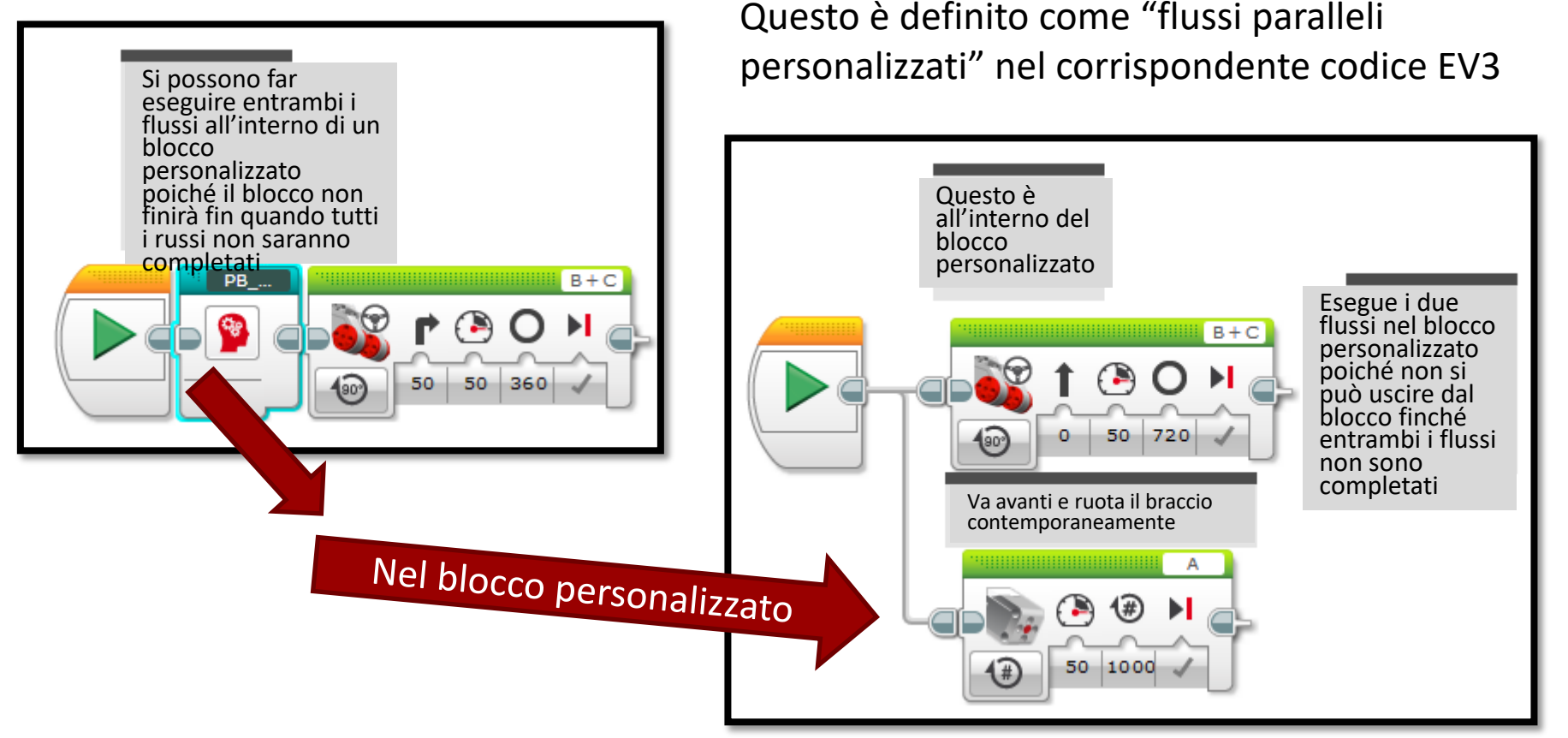

# Sfida: Allinearsi ad una linea

- **7** La sincronizzazione è critica per allinearsi usando I flussi paralleli
- **7** Come sfida, completate l'allineamento nella lezione relativa.
- Nota: Dovete essere certi che entrambi I flussi paralleli siano completati prima che si passi al blocco successivo
	- *A* Altrimenti, il robot non andrà dritto

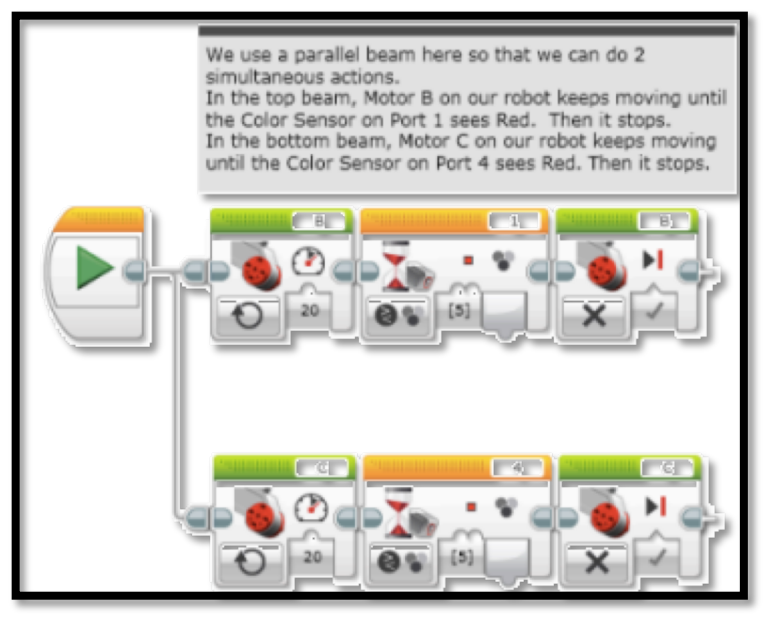

Questo esempio è tratto dalla lezione sull'allineamento

# Guida alla Discussione

#### 1. Cosa è il "problema della sincronizzazione"?

Ris. Quando scrivete un codice per flussi paralleli, non avete la certezza di quando I due flussi saranno finiti. Non sapete se uno dei flussi finirà prima dell'altro.

2. Quali sono i 4 modi per risolvere questo problema? Ris. Usare le variabili, i fili di dati, i loop o i blocchi personalizzati per essere sicuri che i flussi paralleli siano completati prima di passare al blocco successivo.

# Crediti

- Questo tutorial è stato creato da Sanjay Seshan and Arvind Seshan
- *A* Altre lezioni sono disponibili nel sito [www.ev3lessons.com](http://www.ev3lessons.com/)
- ì Traduzione: Giuseppe Comis

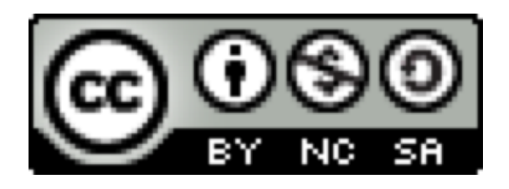

Questo lavoro è soggetto [a Creative Commons Attribution-](http://creativecommons.org/licenses/by-nc-sa/4.0/)NonCommercial-ShareAlike 4.0 International License.